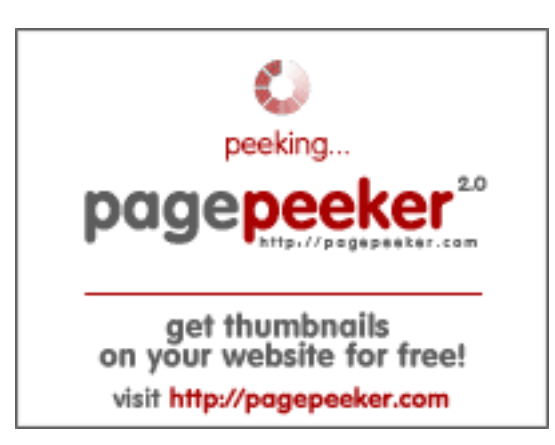

## **Analisi sito web gvcxjhgfcxjgcv.blogspot.com**

Generato il Dicembre 16 2022 16:25 PM

**Il punteggio e 56/100**

### **SEO Content**

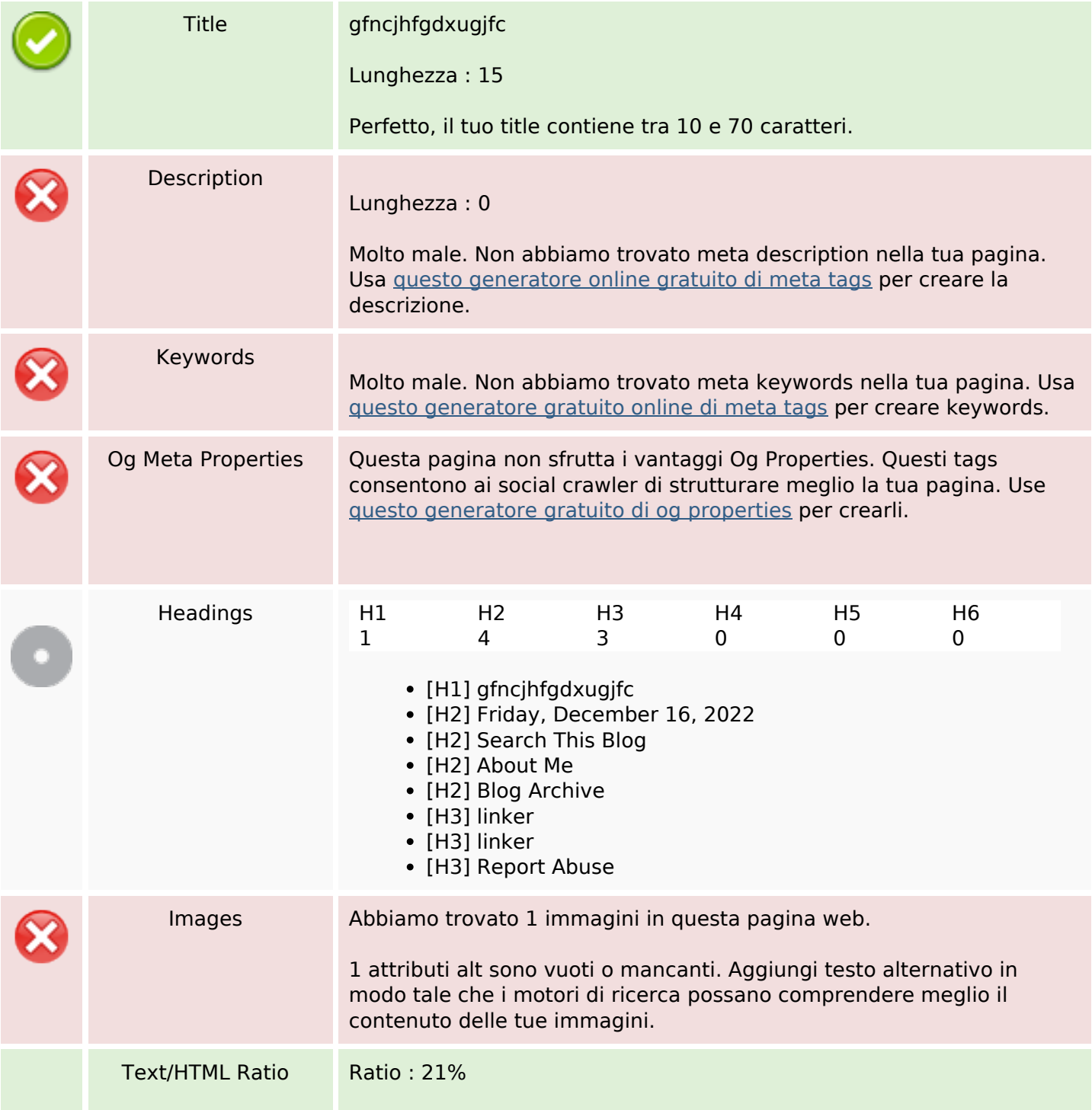

## **SEO Content**

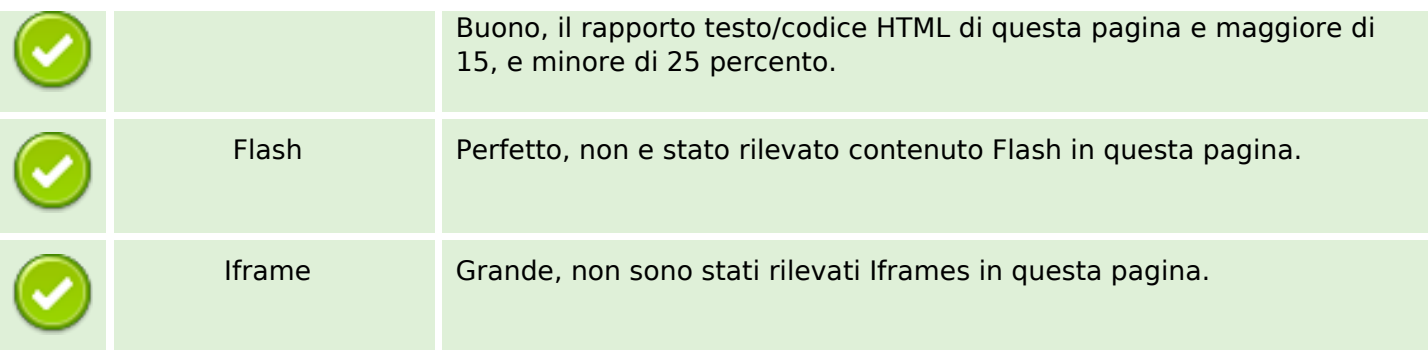

### **SEO Links**

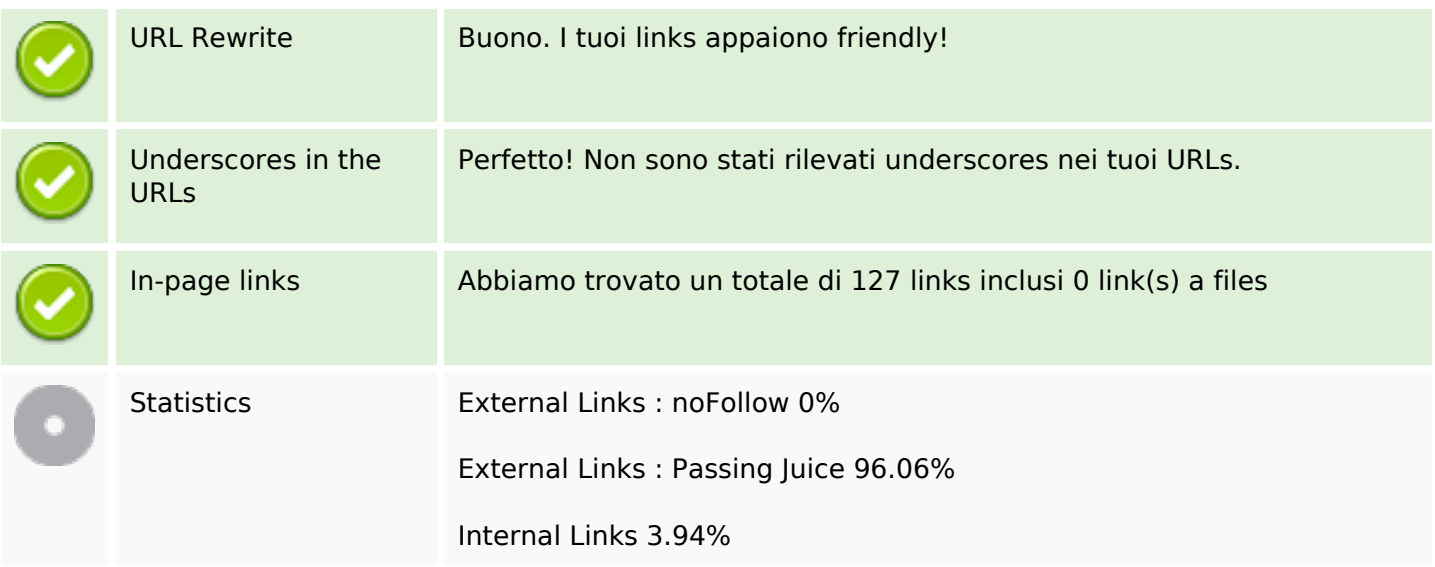

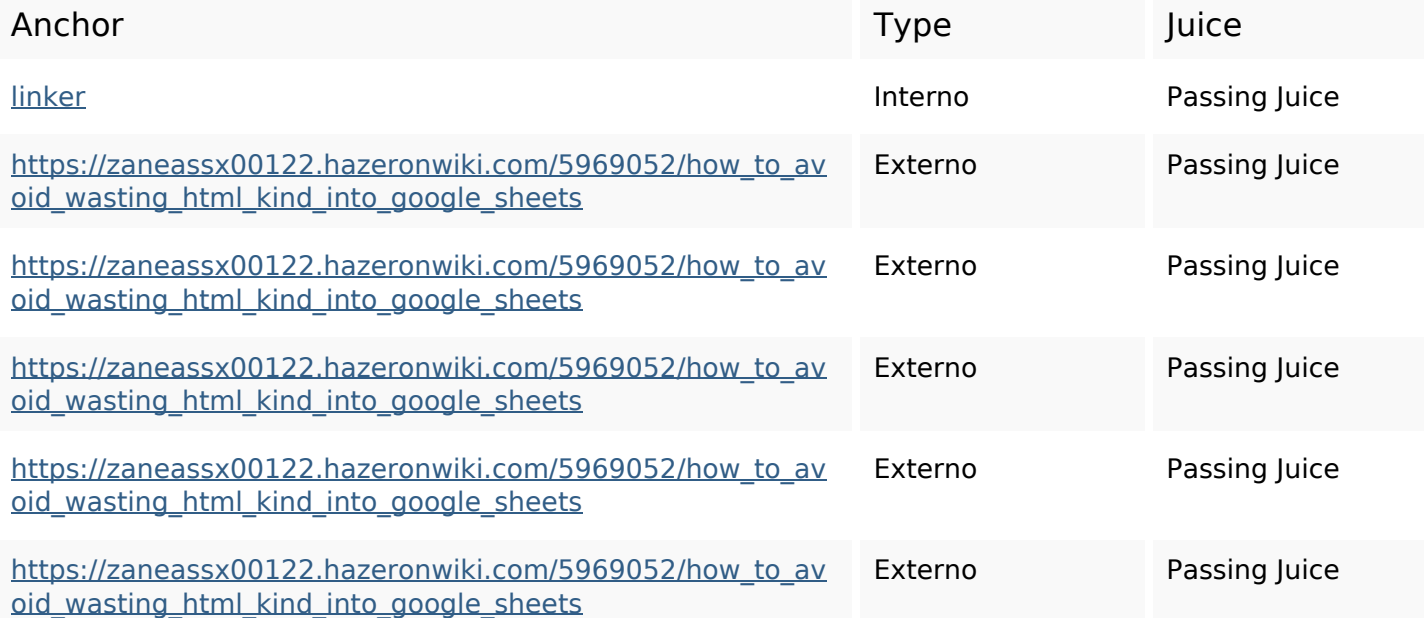

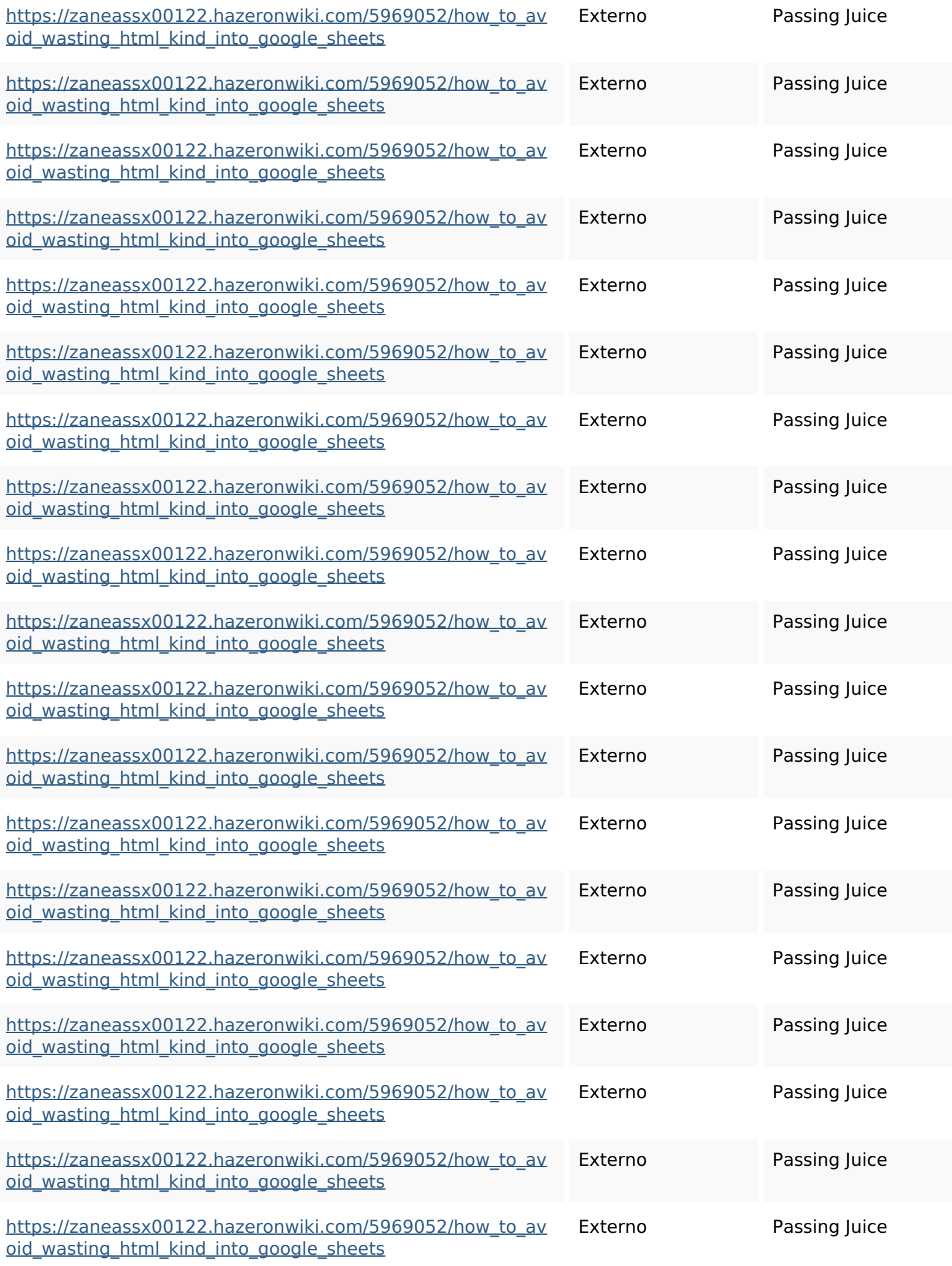

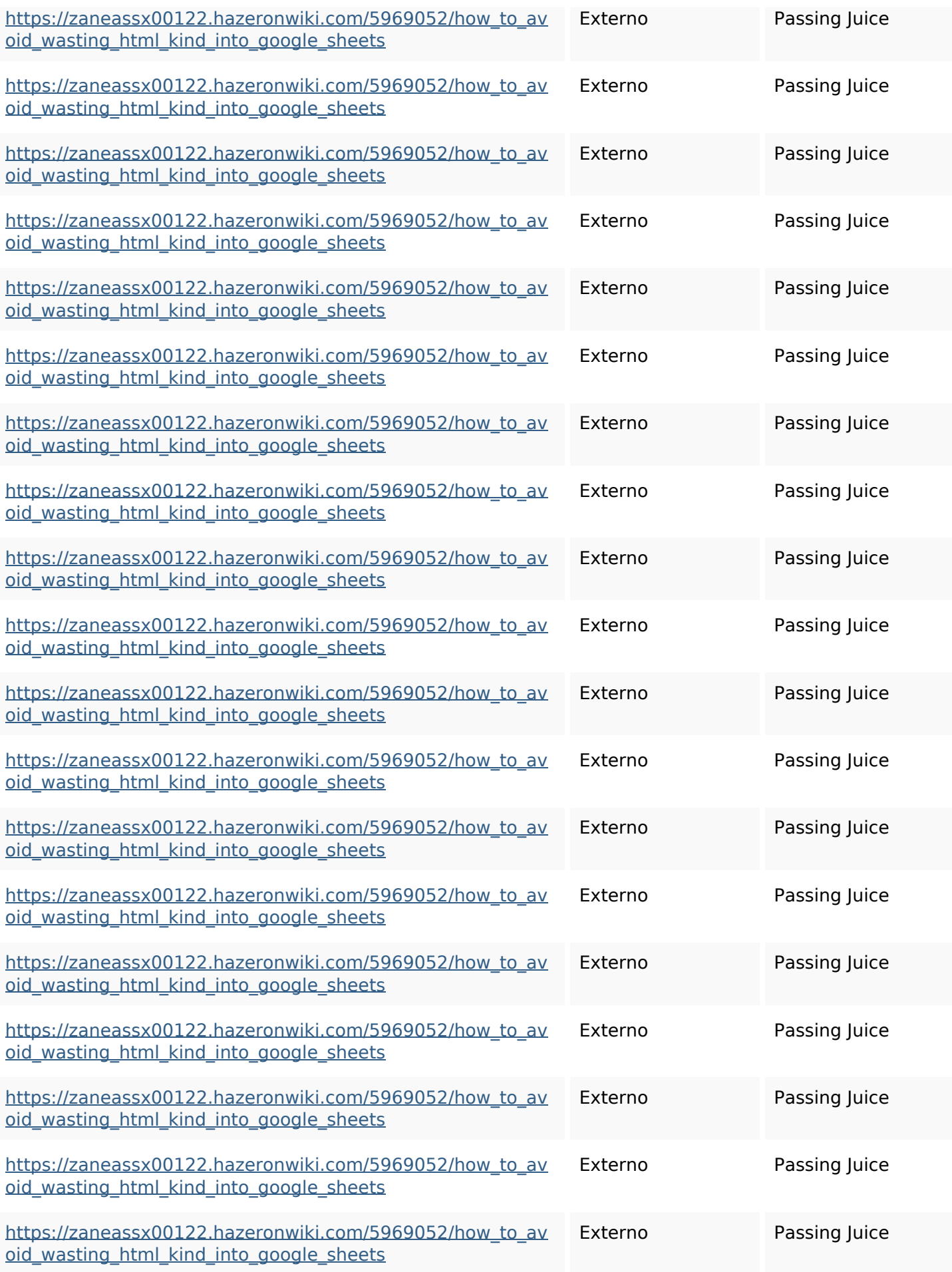

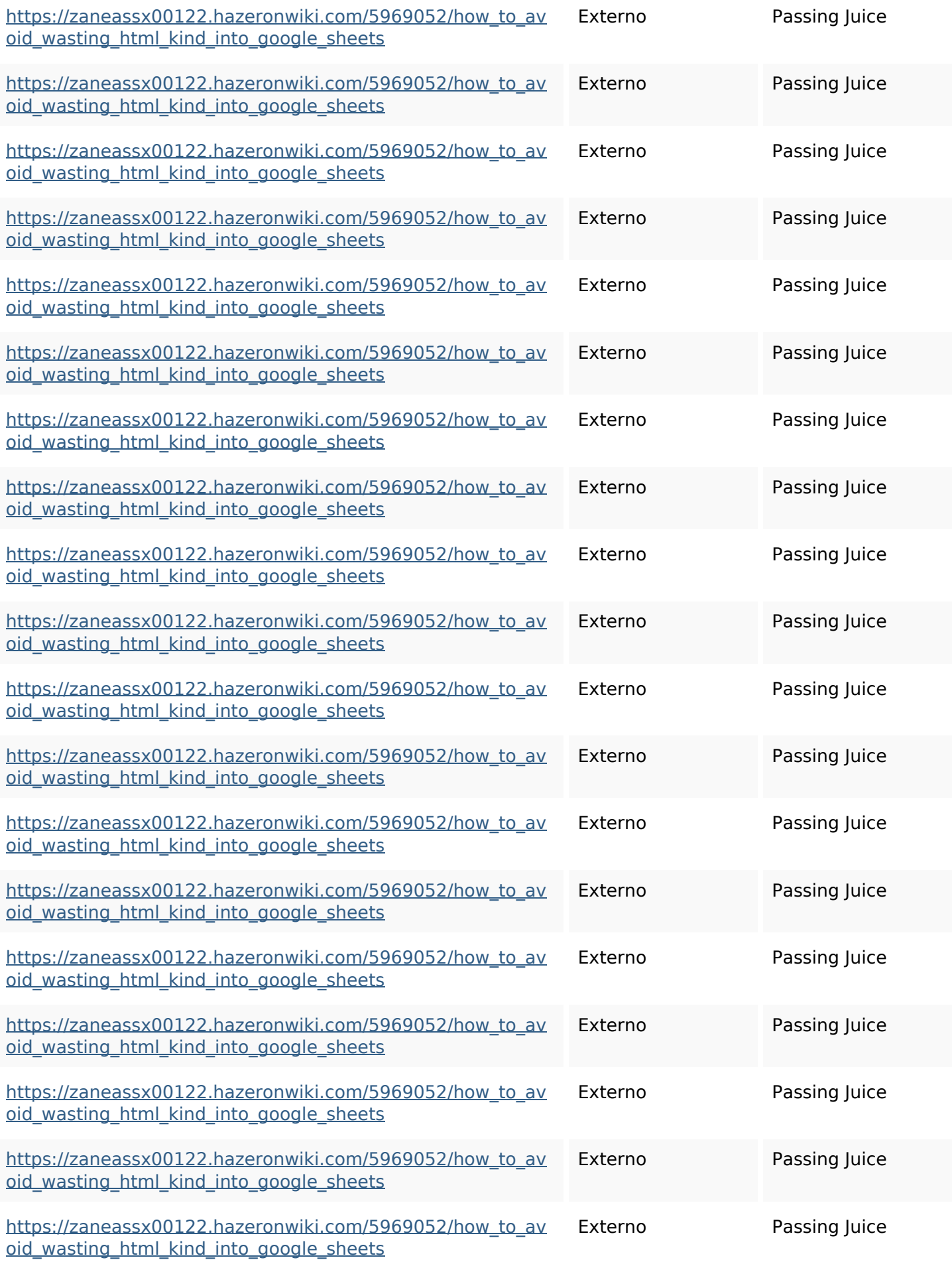

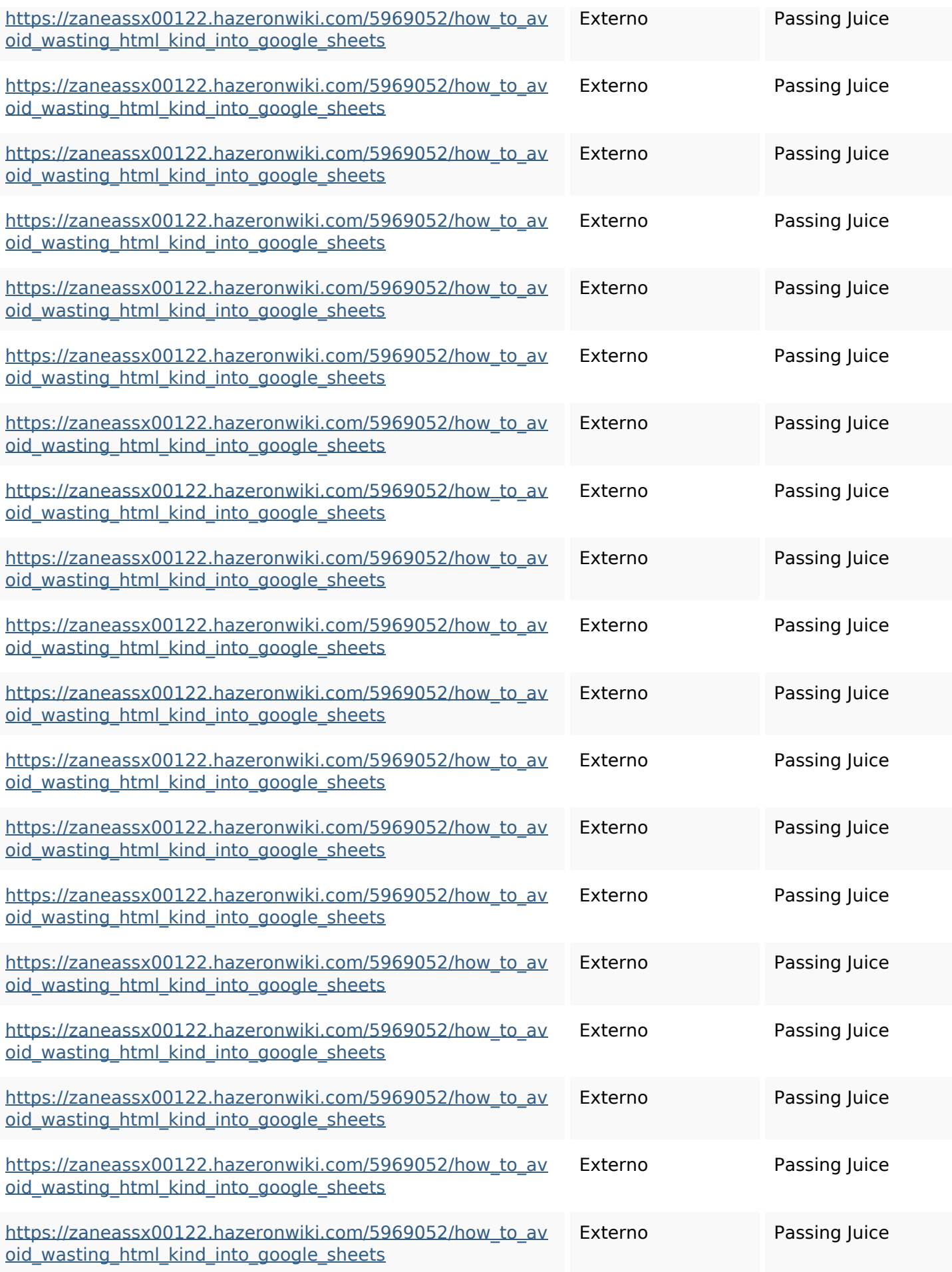

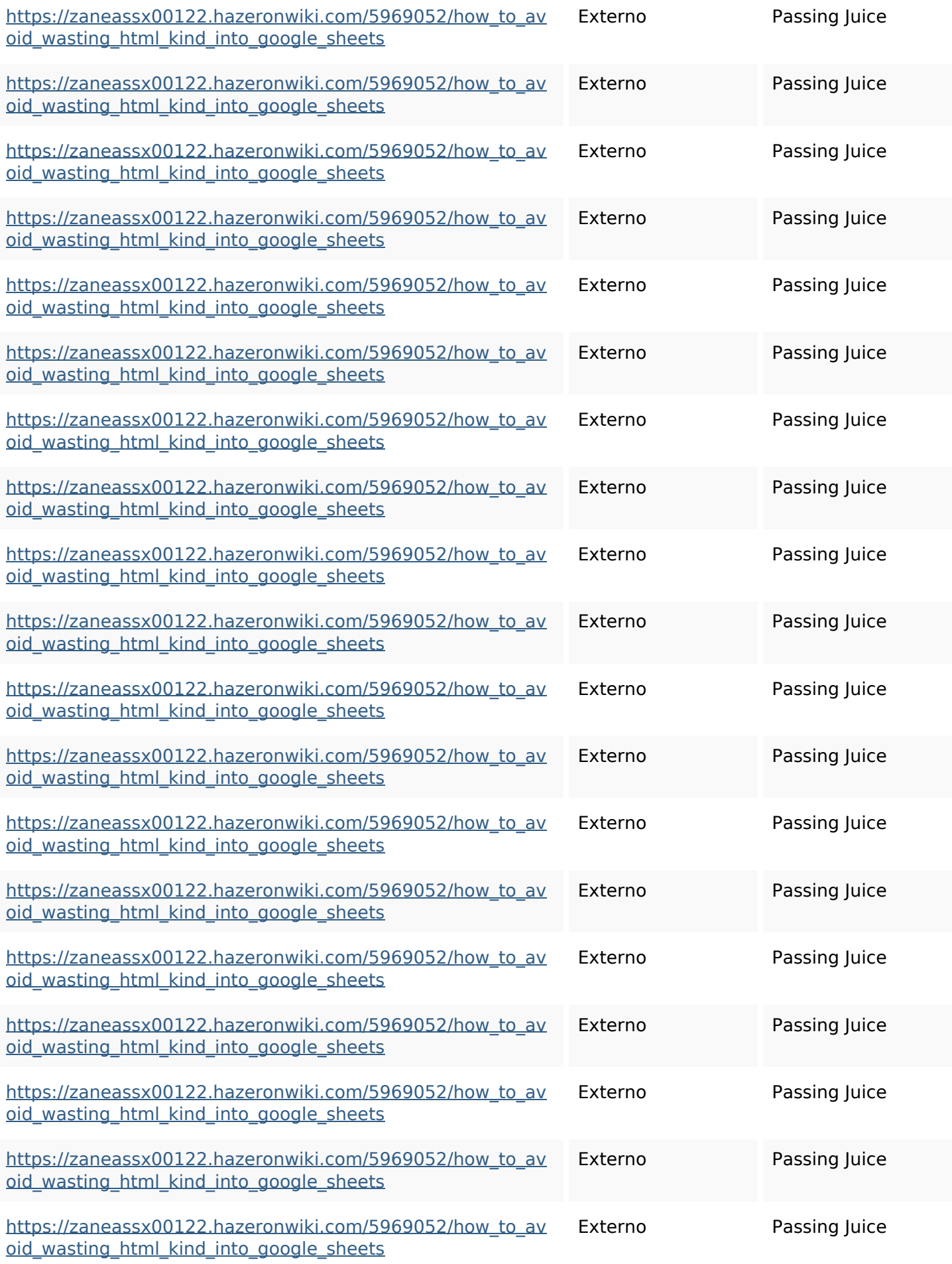

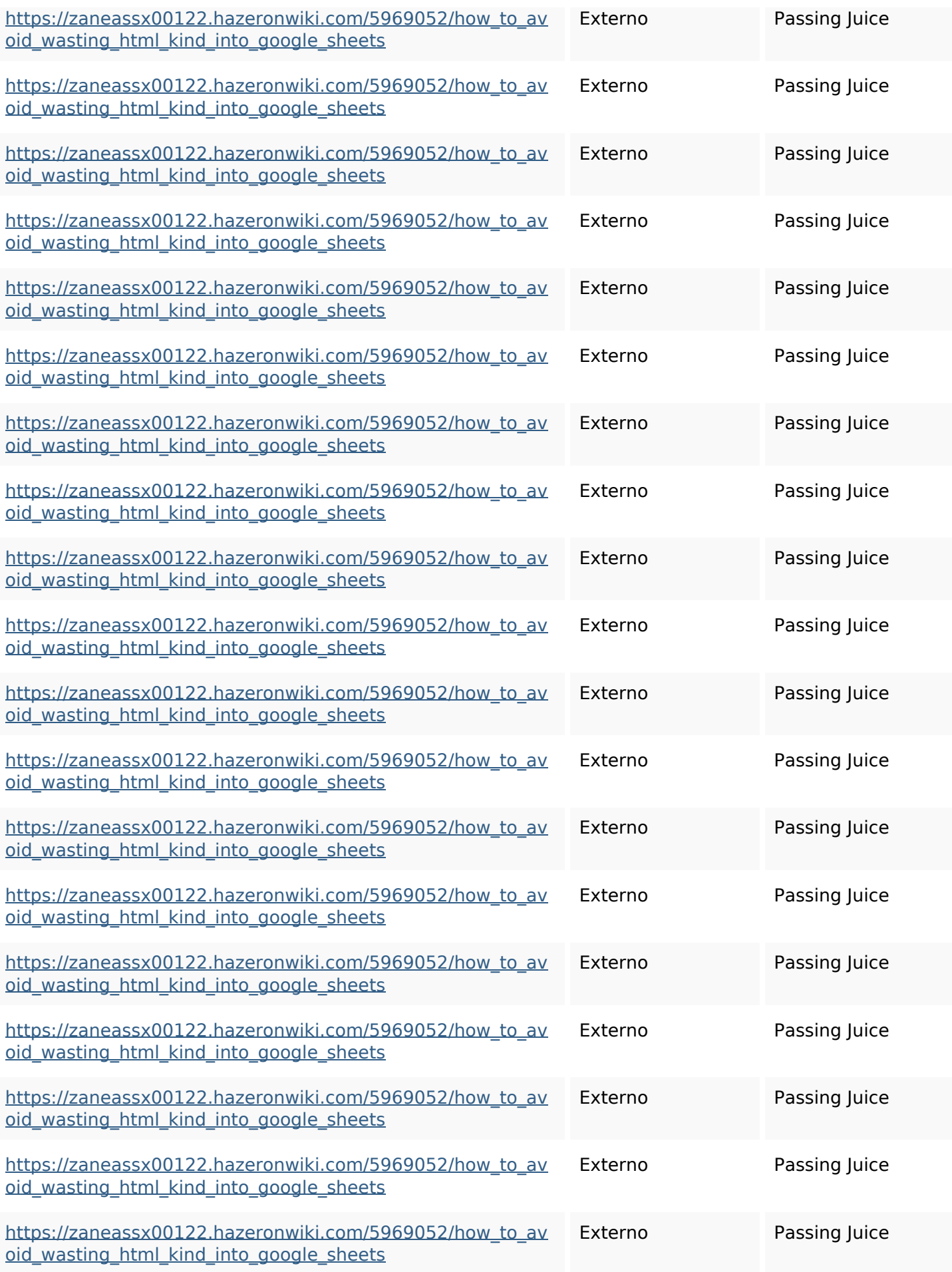

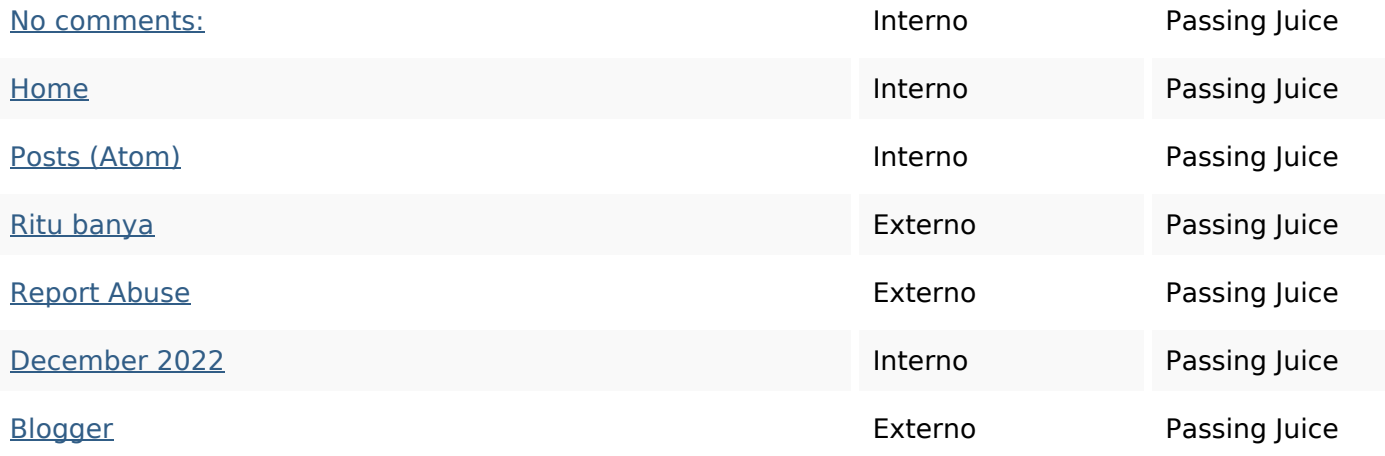

#### **SEO Keywords**

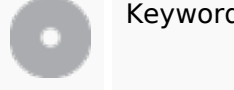

# Keywords Cloud httpszaneassx00122hazeron wiki5969052howtoavoidwasti nghtmlkindintogooglesheets email twitter blogthis facebook december comments friday linker share

#### **Consistenza Keywords**

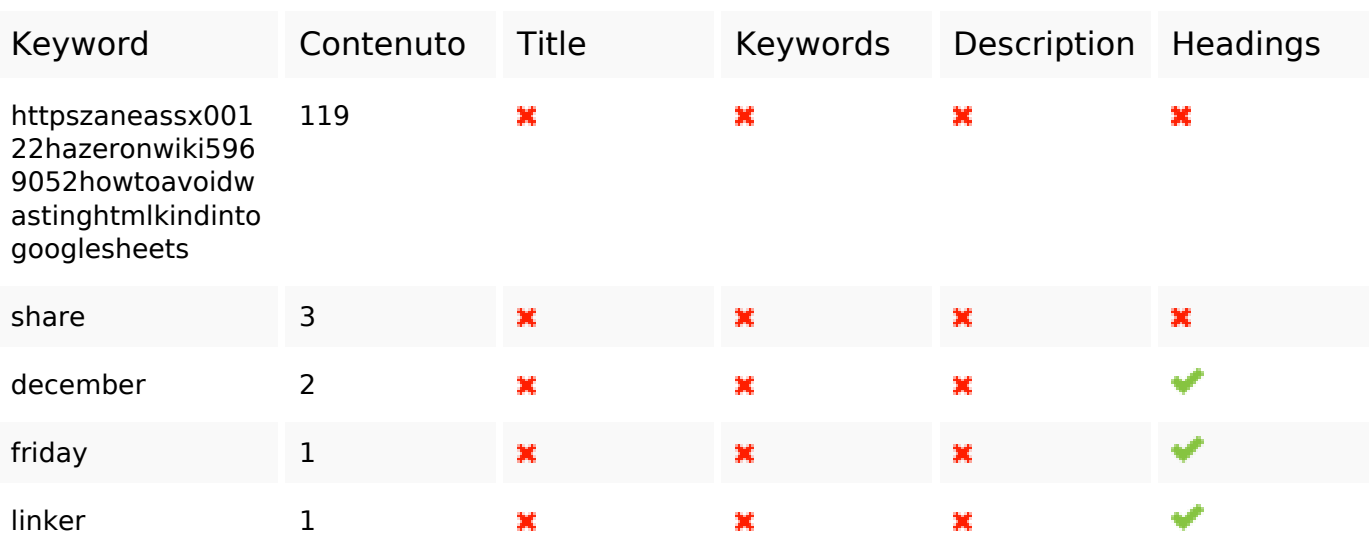

#### **Usabilita**

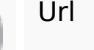

Url Dominio : gvcxjhgfcxjgcv.blogspot.com Lunghezza : 27

### **Usabilita**

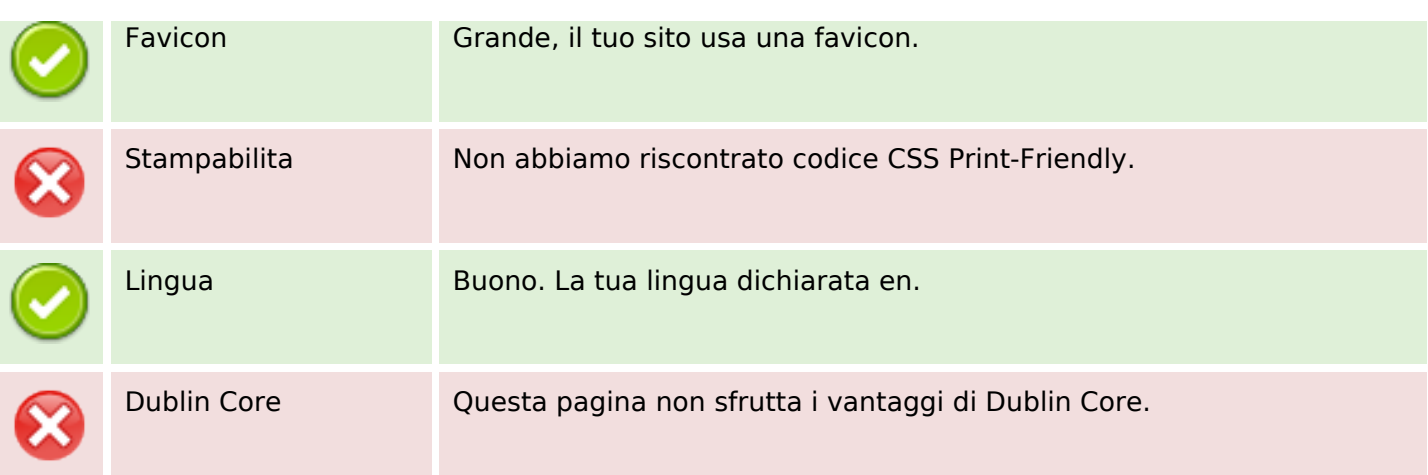

#### **Documento**

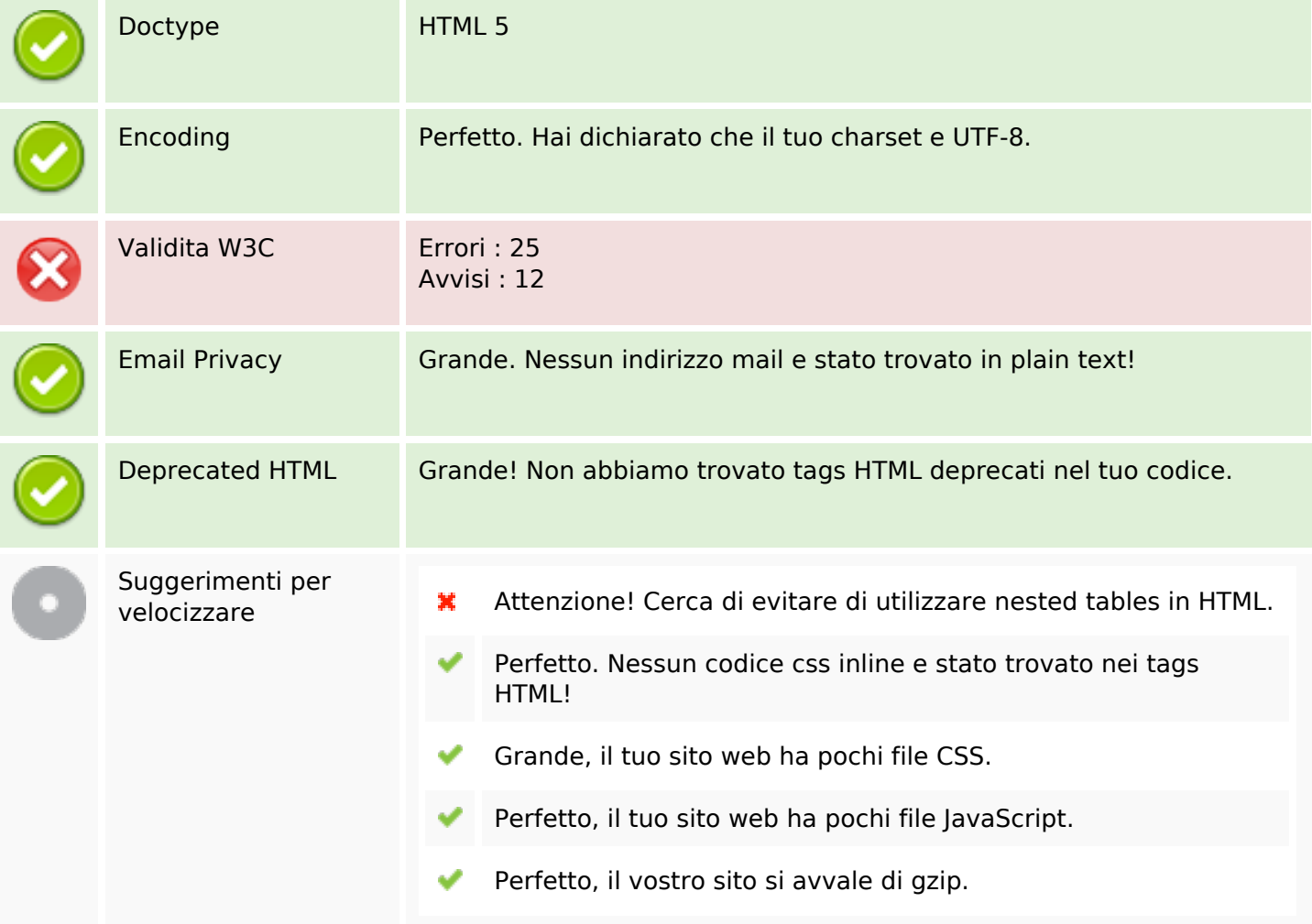

## **Mobile**

 $\pmb{\times}$ 

### **Mobile**

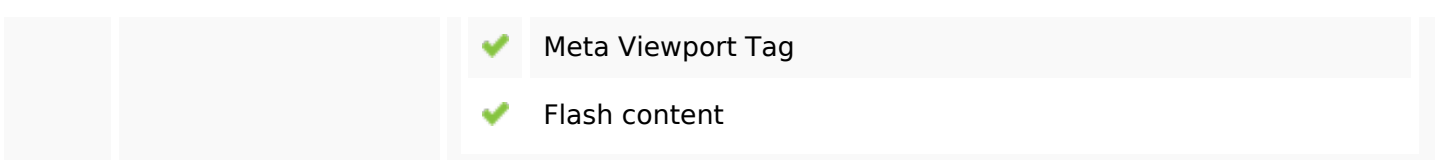

### **Ottimizzazione**

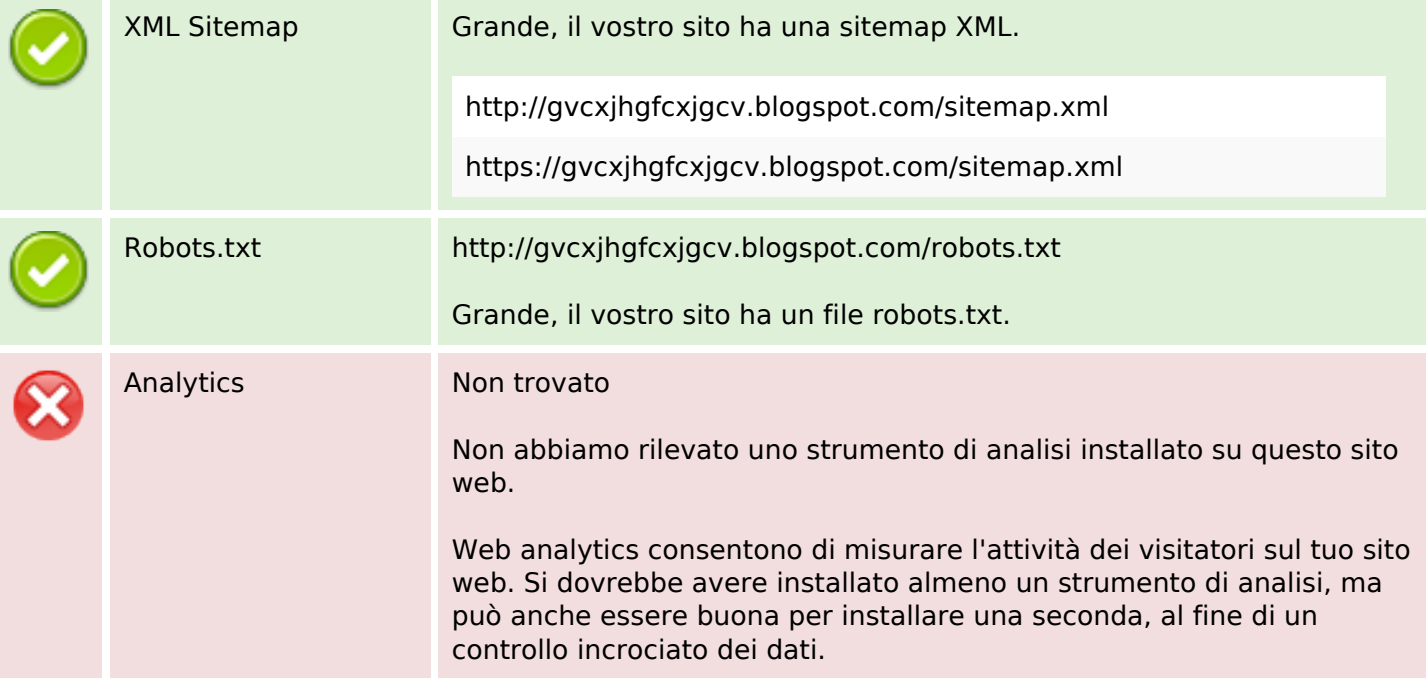